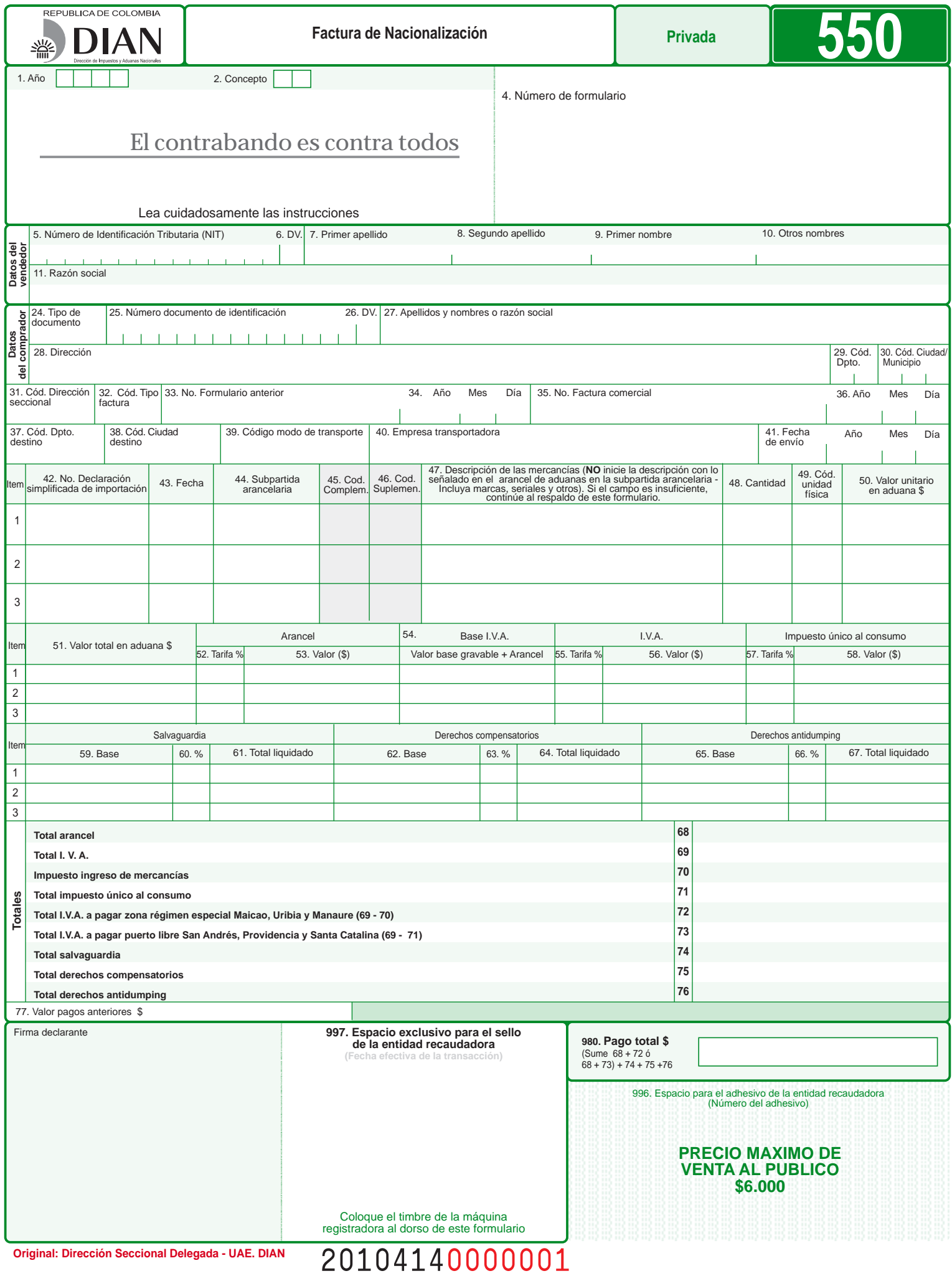

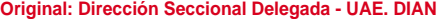

## **IMPORTANTE: SI USTED VA A DILIGENCIAR ESTA CARA DEL FORMULARIO, INSERTE PAPEL CARBON**

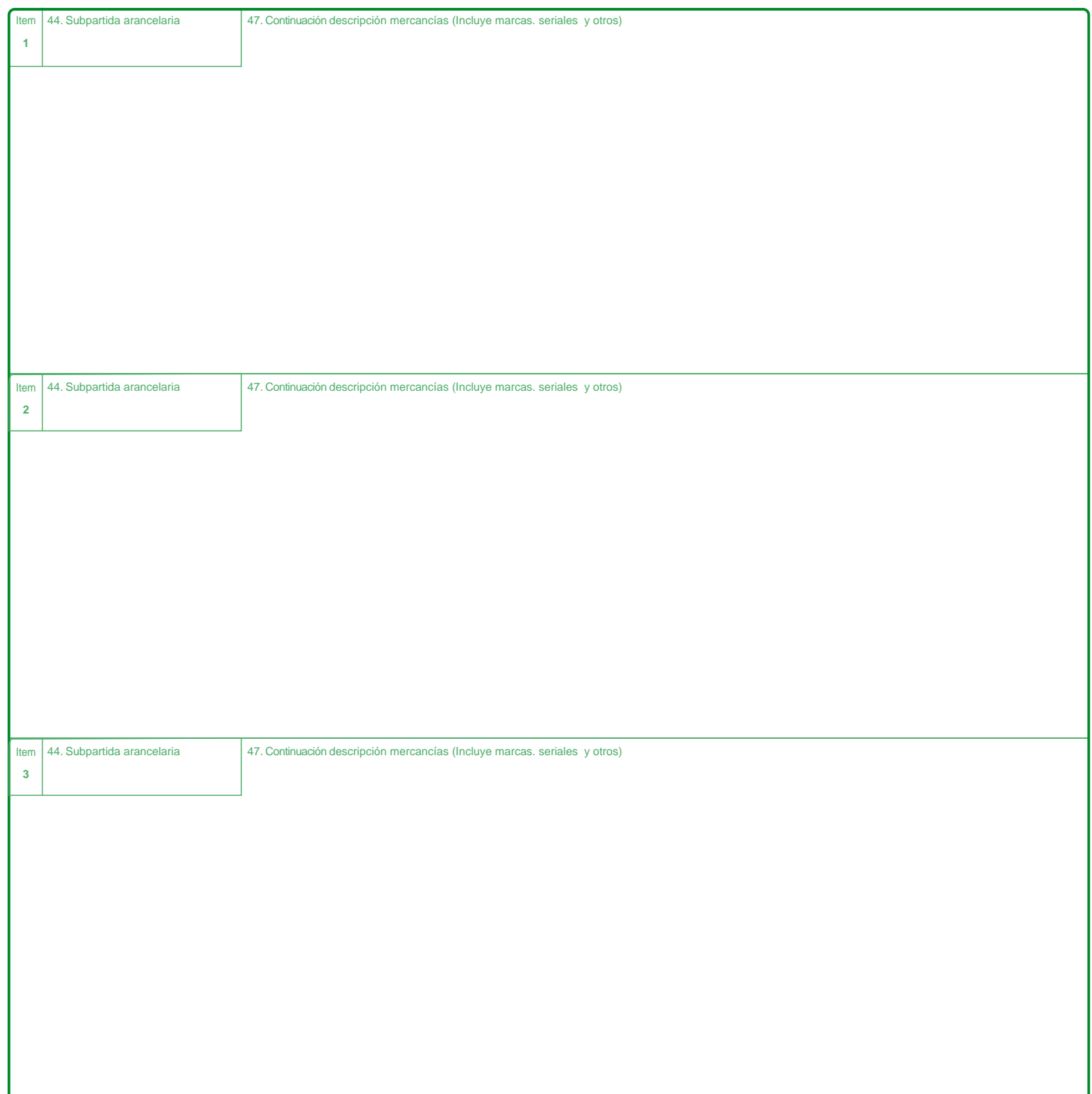

El formulario "Factura de Nacionalización" se diligenciará para las mercancías procedentes de la Zona de Régimen Aduanero Especial de Maicao, Uribia y Manaure y del Puerto Libre de San Andrés, Providencia y Santa Catalina. Sólo podrá ser diligenciada por los comerciantes inscritos en el Registro Único Tributario (RUT) y matriculados como comerciantes en la Cámara de Comercio de las respectivas zonas cuando:

- Se venda a compradores radicados en el resto del territorio nacional, que realizan pedidos desde su domicilio comercial, sin necesidad de trasladarse a dichas zonas.
- Se venda a compradores que se encuentren en las zonas, en calidad

de comerciantes que se trasladan allí para efectuar compras. La factura no debe diligenciarse a mano, teniendo en cuenta que no pueden aparecer en ella espacios en blanco; en consecuencia, cuando un campo no se diligencie, debe anular la casilla colocando tantas "X" donde corresponda a letras o cero "0" donde deban registrarse valores (\$).

**Nota:** El pago de los tributos aduaneros liquidados en este formulario, deberá ser cancelado en las entidades recaudadoras en el mismo formulario "Factura de Nacionalización". En ningun caso procede el pago de este formulario con Recibio Oficial de Pago (690).

- **1. Año:** Diligencie el año de la presentación de la declaración en la Dirección Seccional correspondiente. Está conformado por cuatro dígitos. Ej.: 2010.
- **2. Concepto:** Escriba el código que corresponda de acuerdo con lo siguiente:

**01. Factura de Nacionalización:** Para las mercancías procedentes de la Zona de Régimen Aduanero Especial de Maicao, Uribia y Manaure, con destino al resto del territorio aduanero nacional. **02. Declaración Simplificada de Importación:** Para los envíos procedentes del Puerto Libre de San Andrés, Providencia o Santa Catalina con destino al resto del territorio aduanero nacional, de conformidad con lo establecido en el artículo 12 de la Ley 915 de 2004 y artículo 11 del Decreto 1541 de 2007.

**4. Número de formulario:** Espacio determinado para el número único asignado por la DIAN a cada uno de los formularios.

## **Datos del vendedor**

- **5. Número de Identificación Tributaria (NIT):** Escriba el Número de Identificación Tributaria asignado al vendedor por la DIAN sin el dígito de verificación. En ningún caso escriba puntos, guiones o letras.
- **6. Dígito de verificación (DV).:** Escriba el número que en el NIT se encuentra separado, llamado "Dígito de Verificación" (DV).
- **7., 8., 9. y 10. Primer apellido, segundo apellido, primer nombre y otros nombres:** Diligencie esta casilla sólo si el vendedor es una persona natural. Escriba apellidos y nombres, tal como aparecen registrados en el RUT.
- **11. Razón social:** Si el vendedor es una persona jurídica, escriba en esta casilla la denominación o razón social, tal como aparece registrada en el RUT.

## **Datos del comprador**

- **24. Tipo de documento:** Indique el código del tipo de documento del comprador, según corresponda, así:
	- **12.** Tarjeta de identidad **22.** Cédula de extranjería
	- **13.** Cédula de ciudadanía **31.** NIT
	- **21.** Tarjeta de extranjería
- **25. Número documento de identificación:** Escriba el número del documento de identificación del comprador. Si tiene NIT no diligencie el dígito de verificación. En ningún caso escriba puntos, guiones o letras.
- **26. Dígito de verificación (DV):** Escriba el número que en el NIT se encuentra separado, llamado "Dígito de Verificación" (DV). Si carece de NIT no diligencie esta casilla.
- **27. Apellidos y nombres o razón social:** Indique apellidos y nombres del comprador si es persona natural o la razón social si es persona jurídica. En caso de tener NIT indíquelo como se registró en el RUT.
- **28. Dirección:** Indique la dirección del domicilio principal del comprador. En caso de tener NIT indíquela como se registró en el RUT.
- **29. y 30. Código departamento y Código ciudad / municipio:** Indique el código del departamento y el código del municipio del domicilio fiscal del comprador, de acuerdo con el sistema de codificación para departamentos y municipios del territorio nacional generado por el Departamento Administrativo Nacional de Estadísticas DANE. Consulte la tabla de códigos en la parte final de la cartilla de Importación y Declaración Andina del Valor.
- **31. Cód. Dirección Seccional:** Indique el código de la Dirección Seccional de Impuestos y Aduanas en la cual se expide la Factura de Nacionalización, así: Maicao, Uribia y Manaure: **39,** San Andrés, **27**.
- **32. Cód. Tipo de Factura:** Señale el código tipo factura, según corresponda:
	- **1.** Inicial

**2.** Corrección

**33. No. Formulario anterior:** Cuando la factura de nacionalización se utilice para declarar una corrección, deberá consignar en esta casilla el número del formulario (Casilla 4) de la factura de nacionalización inicial.

**Nota:** Si la Factura de Nacionalización corresponde al año 2004 y anteriores, indique en esta casilla el número preimpreso ubicado en la parte inferior central.

- **34. Año, mes, día:** Registre año, mes y día en el cual se presentó la factura de nacionalización inicial en la entidad recaudadora.
- **35. No. de factura comercial:** Indique el número de la factura comercial expedida por el vendedor.
- **36. Año, mes, día:** Registre año, mes y día en el cual se realiza la venta.
- **37. Código de departamento de destino:** Registre el código del departamento de destino de la mercancía vendida, de acuerdo con el sistema de codificación para departamentos y municipios del territorio nacional generado por el Departamento Administrativo Nacional de Estadísticas DANE. El código del departamento está conformado por dos dígitos. Consulte la tabla de códigos en la parte final de la cartilla de Importación y Declaración Andina del Valor.
- **38. Código ciudad de destino:** Registre el código de la ciudad de destino de la mercancía vendida, de acuerdo con el sistema de codificación para departamentos y municipios del territorio nacional generado por el Departamento Administrativo Nacional de Estadísticas DANE.

El código del municipio está conformado por tres dígitos. Consulte la tabla de códigos en la parte final de la cartilla de Importación y Declaración Andina del Valor.

- **39. Código modo de transporte:** Indique el código del modo de transporte en el cual se realizará el traslado de la mercancía al lugar de destino, de acuerdo con la siguiente tabla:
	- **1.** Marítimo
	- **3.** Terrestre
	- **4.** Aéreo
- **40. Empresa transportadora:** Registre el nombre de la empresa con la cual se contrató el traslado de la mercancía.

**41. Fecha de envío. Año, mes, día:** Señale el año, mes y día en el cual se realizará el envío de la mercancía al lugar de destino. **Ítem:** Casilla prediligenciada.

- **42. y 43. No. Declaración simplificada de importación y fecha:** Relacione en esta casilla el número de la declaración simplificada de importación con la cual fue importada la mercancía descrita en la casilla 47 de este formulario. Registre año, mes y día de presentación de la declaración en el banco timbrada en la entidad recaudadora. **Nota:** Si la declaración simplificada corresponde al año 2004 y anteriores, indique en esta casilla el número preimpreso ubicado en la parte inferior central. Para declaraciones simplicadas presentadas con posterioridad al 2004, indique el número señalado en la casilla 4, "Número de formulario".
- **44. Subpartida arancelaria:** Indicar por cada ítem facturado, la clasificación arancelaria de la mercancía, con los diez (10) dígitos registrados para ella en el arancel de aduanas.
- **45. Código complementario:** De conformidad con lo dispuesto en la Decisión 657 de la Comunidad Andina, indique el código establecido por la autoridad competente para la identificación de productos sujetos a la aplicación de una medida comunitaria específica. **Nota:** Diligenciamiento sujeto a asignación de código por autoridad competente.
- **46. Código suplementario:** De conformidad con lo dispuesto en la Decisión 657 de la Comunidad Andina, indique el código establecido por la autoridad competente para la identificación de productos sujetos a la aplicación de una medida nacional específica. Nota: Diligenciamiento sujeto a asignación de código por autoridad competente.
- **47. Descripción mercancías:** Debe iniciar su diligenciamiento indicando y detallando la marca, seriales y números que la identifiquen de manera clara y precisa de forma que la tipifique y singularice. Si el espacio resulta insuficiente para describir las mercancías, se colocará la nota "Continúa al respaldo" y se completará al reverso del formulario (En todas sus copias). Cuando las mercancías correspondan a los denominados sets o kits, juegos o conjuntos que contienen varias mercancías piezas o elementos que conforman un todo en una misma unidad de empaque, siendo el código de unidad física "**u**" (Casilla 49) y cantidad (Casilla 48) el número de set o kits, juegos o conjuntos declarados y no las unidades contenidas de cada uno.
- **48. Cantidad:** Registre el número de unidades físicas de mercancía declarada por cada ítem. Diligenciar esta casilla con dos decimales separados con una coma (,).
- **49. Código unidad física:** Indique el código de la unidad física utilizada que corresponda a la indicada en la respectiva subpartida del arancel de aduanas. Consultar la tabla de códigos que figuran en la cartilla Declaración de Importación y Andina del Valor.
- **50. Valor unitario en aduana \$:** Este valor unitario se obtiene de dividir el valor en aduanas en pesos colombianos consignado en la declaración simplificada de importación por la cantidad total de mercancía declarada.
- **Ítem:** Casilla prediligenciada.
- **51. Valor total en aduana \$:** Indique el valor total en aduana \$ de la mercancía declarada por cada ítem, el cual corresponde a la multiplicación de la casilla 48 "Cantidad" por la casilla 50 "Valor unitario en aduana \$".
- **52. Tarifa % Arancel:** Señale la tarifa de arancel correspondiente a la subpartida arancelaria de cada ítem.
- **53. Valor \$ Arancel:** Señale el valor en pesos colombianos, resultante de multiplicar la tarifa de la casilla 52 de cada ítem, por el valor total registrado por cada ítem en la casilla 51 "Valor total en aduana \$".
- **54. Base de IVA (Valor en aduana + Arancel):** Registre en esta casilla el valor en pesos colombianos, correspondiente a la suma de la casilla 51 "Valor total en aduana \$" más la casilla 53 "Valor \$ arancel".
- **55. Tarifa % I.V.A.:** Señale la tarifa de IVA que indica el Estatuto Tributario para cada ítem de mercancía.
- **56. Valor \$ I.V.A. :** Registre el valor que resulte de multiplicar la tarifa del impuesto a las ventas informada en la casilla 55, Tarifa IVA por el valor Base I.V.A. (Casilla 54).
- **57. Tarifa % Impuesto único al consumo:** Sólo para la mercancía procedente del departamento de San Andrés, Providencia y Santa Catalina. Indique la tarifa del 10% del impuesto único al consumo.
- **58. Valor \$ Impuesto único al consumo:** Este valor resulta de dividir el impuesto único al consumo total liquidado y cancelado en el Puerto Libre de San Andrés, Providencia y Santa Catalina por el total de las mercancías importadas multiplicado por la cantidad de las mercancías que se destinan al resto del territorio aduanero nacional.

Cuando se trate de mercancías exentas del IVA para su introducción al resto del territorio nacional, no liquide en esta casilla valor alguno por concepto de Impuesto Único al Consumo o de Impuesto de Ingreso de Mercancías.

- **59., 60. y 61. Salvaguardia:** Determine la base y tarifa, y liquide el valor a pagar por concepto de salvaguardia si hay lugar a ello.
- **62., 63. y 64. Derechos compensatorios:** Determine la base y tarifa, y liquide el valor a pagar por concepto de derechos compensatorios si hay lugar a ello.
- **65., 66. y 67. Derechos antidumping:** Determine la base y tarifa, y liquide el valor a pagar por concepto de derechos antidumping si hay lugar a ello.

## **Totales**

En los casos de Corrección de la Factura de Nacionalización, Concepto 2 de la casilla 32, según corresponda en las casillas 68 a 76 registre unicamente el valor de la diferencia a pagar con este formulario.

**68. Total arancel** Indique el valor total que debe ser cancelado por concepto de gravamen arancelario, el cual corresponde a la sumatoria de los valores consignados en la casilla 53 "Valor arancel \$".

- **69. Total IVA:** Registre el valor total liquidado por concepto del IVA, el cual corresponde a la sumatoria de los valores consignados en la casilla 56 "IVA \$". Recuerde que el valor a pagar no es el determinado en esta casilla sino el de la casilla 72 ó 73, según el concepto registrado en la casilla 2.
- **70. Impuesto de ingreso de mercancías:** Sólo para mercancía procedente de Maicao, Uribia y Manaure en el departamento de la Guajira. Este valor corresponde al valor del impuesto de ingreso de mercancías, correspondiente a las mercancías que se relacionan en la factura de nacionalización. Resulta de dividir el impuesto de ingreso de mercancías total liquidado y cancelado en Maicao, Uribia y Manaure en la correspondiente Declaración de Importación Simplificada, por la cantidad total de las mercancías importadas y el resultado multiplicarlo por la cantidad de mercancías que se destinan al resto del territorio aduanero nacional, en esta factura de nacionalización.
- **71. Total impuesto único al consumo:** Indique el valor total del impuesto al consumo el cual corresponde a la sumatoria de los valores consignados en la casilla 58 "Valor impuesto único al consumo \$".
- **72. Total I.V.A. a pagar zona de régimen especial Maicao, Uribia y Manaure (69 - 70):** Escriba el resultado de la resta de la casilla 69 "Total IVA" menos la casilla 70 "Impuesto ingreso de mercancías".
- **73. Total I.V.A. a pagar puerto libre San Andrés, Providencia y Santa Catalina (69 - 71):** Escriba el resultado de la resta de la casilla 69 "Total IVA" menos la casilla 71 "Total impuesto único al consumo".
- **74. Total salvaguardia:** Corresponde a la sumatoria de los valores liquidados en cada uno de los ítem de la casilla 61 cuando haya lugar a ello.
- **75. Total derechos compensatorios.** Corresponde a la sumatoria de los valores liquidados en cada uno de los ítem de la casilla 64 cuando haya lugar a ello.
- **76. Total derechos antidumping:** Corresponde a la sumatoria de los valores liquidados en cada uno de los ítem de la casilla 67 cuando haya lugar a ello.
- **77. Valor pagos anteriores \$:** Esta casilla debe diligenciarse cuando se han hecho pagos con facturas de nacionalización anterior y/o con recibo oficial de pago de tributos aduaneros y sanciones cambiarias, para la misma mercancía que se incluye en esta factura de nacionalización. Aquí se debe registrar el valor total pagado con anterioridad. Teniendo en cuenta que es un dato informativo, el valor que se diligencie en esta casilla por ningún motivo debe afectar los valores registrados en la casilla pago total.

**Firma del declarante:** Espacio para registrar la firma de quien realizó la venta.

- **980. Pago total (Sume 68 + 72 ó 68 + 73):** Registre el valor de la sumatoria de la casilla 68 "Total Arancel" más la casilla 72 "Total I.V.A a pagar Zona Régimen Especial Maicao, Uribia y Manaure" o de la casilla 68 "Total Arancel" más la casilla 73 "Total I.V.A a pagar", Puerto Libre San Andrés, Providencia y Santa Catalina, según sea el caso, a este resultado adicione la sumatoria de las casillas 74, 75 y 76, cuando haya lugar a ello.
- **996. Espacio para el adhesivo de la entidad recaudadora (Número del adhesivo):** Espacio para el adhesivo de la entidad recaudadora.
- **997. Espacio exclusivo para el sello de la entidad recaudadora:** Espacio para el sello de la entidad recaudadora. (Fecha efectiva de la transacción).
- **Notas**
- **-** De conformidad con el Decreto 2685 de 1999, modificado por los Decretos 1232 de 2001, 1201 y 1541 de 2007 y demás normas que lo adicionen o modifiquen, los comerciantes domiciliados en el resto del territorio aduanero nacional, podrán adquirir mercancías en el departamento de San Andrés, Providencia y Santa Catalina y de la zona de régimen aduanero especial de Maicao, Uribia y Manaure, hasta por un monto de veinte mil dólares (USD 20.000) por envío, las cuales podrán ingresar como carga al resto del territorio aduanero nacional.
- **-** De acuerdo a los artículos 10 y 11 del Decreto 4431 de 2004, no procederá corrección de la factura de nacionalización, ni la legalización de la mercancía, cuando se declaren precios por debajo de los precios indicativos o del margen inferior de los precios estimados establecidos por la Dirección de Impuestos y Aduanas Nacionales, dando lugar a su aprehensión y decomiso.

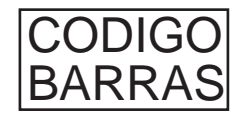